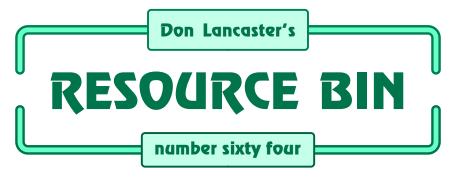

# The human side of the web.

ur usual reminder here that the *Resource Bin* is now a two-way column. You can get tech help, consultant referrals and off-the-wall networking on nearly any electronic, *tinaja questing*, personal publishing, money machine, or computer topic by calling me at (520) 428-4073 weekdays 8-5 Mountain Standard Time.

US callers only, please.

I'm now in the process of setting up my new *Guru's Lair* web site you will find at (where else?) *www.tinaja.com* This is the place you go for instant tech answers. Along with the new Synergetics Consultant's Newtwork & lots of links to unique web sites.

You will get the best results if you have both *Netscape Gold* and *Acrobat Reader 3.0* installed. This new reader does utterly amazing things online.

# The Human Side of the Web

In past columns, we have looked at getting yourself web literate, starting your own home page, finding favorite web sites, and doing online research. More details on these files are found on my Webmastering Library Shelf of my www.tinaja.com.

But the web can be many things to many different people. So, this month, I'd thought we'd take a gander at the human side of the web. Those special interest places where folks one-on-one talk to each other. Or can get answers to really tough questions.

Three wildly different personal web services now include *newsgroups*, *chat rooms*, and *newsletters*.

## A Warning

Let's start with this warning: The acronym "net" stands for *not entirely true*. Anyone on the human side of the web can say anything at any time for any reason. Regardless of their skills, motives, emotional stability, fervor, greed, or competence.

There's a tendency with email to impulsively "quickly say sumpthun", instead of thinking out a researched or carefully measured response.

Thus, any email message largely and ruthlessly stomps out any and all creative thought. Within a six block radius.

Some people may genuinely try to help, but do not have the faintest clue what they are talking about. Often, they might cause lots more harm than good. Some may have an axe to grind. Others may be selling something you might not want. Or are perpetuating outright scams. Yet others may react violently to anything they consider a personal affront.

Thus, take everything you read on the net with several Bonnevilles of salt. *Always* get a second and even a third opinion. *Always* look before you leap. And *Never* flame, confront, or infuriate anyone. For they surly will return with a vengence.

Buyer beware.

### **Chat Rooms**

Chat rooms are offered by most of the commercial online services. They are similar to a telephone party line or an open CB channel. Anyone can call

NEXT MONTH: Don shows some unique resources for video game development.

in at any time. A lot of these users often do tend to be pathetic juvenile newby flamers. Org.

Who quickly drive all of the useful participants away.

More organized chats are known as *conferences*. They include a *moderator* that plays "Mother May I" and instills some sort of order. This is particularly useful whenever any guest speaker is present, fielding questions.

Pick your chat rooms with care. For

the overwhelming majority are an utterly mind-rotting waste of time.

#### **Newsletters**

A *newsletter* is an automated list of email recipients. Often with a tightly targeted special interest. Some person who feels strongly about this interest area elects to *maintain* the list and the mailings. Some lists will accept any posting from anyone. Others may be edited to one degree or another.

Newsletters can be either public or private. Your only real difference is whether the moderator decides to let you get on the distribution list.

Virtually anybody can join a public newsletter. All you'll need is a way to send and receive email. Your typical procedure is to put the word *subscribe* followed by the newsletter name into the body of your email message.

Which will start getting you great heaping quantities of email. Possibly hundreds a day. A scant few of which are genuinely useful. By hitting your browser's *reply* button, you'll answer any email sent you.

Or start a thread of your own.

You also might have the option of *subscribe digest*. In which you get one or two humongous mailings per day instead of hundreds of smaller ones. But these might be a royal pain to go through. It can be an even bigger pain to respond to a single message.

An *unsubscribe* message should get you off their list. But oftentimes might not do so on your first try.

While newsletters are easy for the host to set up and run, nearly all of the hassles and inconveniences get placed on the end user. Thus a typical newsletter is extremely user vicious. And often might have the exact opposite effect of what the provider intended. But these do have controlled distribution.

There is also that old "W. C. Fields" problem. In which you may not want to subscribe to a newsletter that will

accept you as a subscriber.

There are 18,000 public newsletters. And probably three times that many private ones.

## Newsgroups

A newsgroup is any special Internet service provided by a news host server. Sort of a syndication. Arrangements have been made by the group's host moderator for distribution. To read newsgroup postings, you will simply select the news group from your news server. You then pick out only those messages of interest to you. And then only respond to those you wish to.

Thus, a news group places most of the hassles on the provider. And very few on the user. Anyone can access a newsgroup. So long as they do have access to an ISP with a news server. Such access may cost a dollar or two a month extra with certain ISP's.

You don't have to be a news group member or a subscriber. Because of open access, a newsgroup is poor for sensitive, proprietary, "gray", or any potentially litigious content. There are tens of thousands of newsgroups.

Let's look at a few newsletter and newsgroup resources...

#### News:

To access most public newsgroups, first make sure your ISP offers one or more news servers. Then simply type *News:* into your browser. The listing of offered news services should pop up. When you know the name of your desired newsgroup, just enter it. For instance, one great Adobe Acrobat 3.0 newsgroup is called *comp.text.pdf*.

The last few day's of postings will show up in a browser window. Click on the ones you want to read. Right mouse click to post your reply. More clicks can save or flag a message.

The more dots in any newsgroup name, the more specific its content. To get a list of all newsgroups, just go to your browser's options box and click on show all newsgroups. You may also have options of viewing active, new, or subscribed newsgroups.

To keep the listing short, most are found in closed folders. For instance, you will find at least 2500 newsgroups whose name starts with ".alt".

I've posted a NEWSLIST.HTML file to my www.tinaja.com.

For this month's resource listing, I somewhat randomly chose a bunch of newsgroups you may find of interest. Note this is only a tiny sampling of what is really available.

## Deja News

The oldest and finest newsgroup snooper is called *Deja News*. I have a link to it through my "search all sites" feature on the Web Related Links of my www.tinaja.com. You can also hit them directly at www.dejanews.com

Simply enter your subject phrase, and a list of all recent messages to all newsgroups pops up. There is also a historical archive.

Perhaps you need a schematic for a Lambda power supply. You punch in Lambda power supply schematic to see where it directs you. If you are lucky, you'll get direct hits that give you a useful answer.

If you aren't lucky, you enter power supply schematic and get the indirect list of all the newgroups where such questions are likely to be asked or answered. When that does not work, try schematic wanted.

Another neat feature of Deja News lets you find where else someone has been posting. This gives you a quick check on credibility and interests.

#### Alta Vista

Of all the major search services, I personally found Alta Vista the most useful. Link to it from my "search all sites" or www.altavista.digital.com

Note that there is a seldom noticed window on Alta Vista which lets you select Web or Usenet. When Web gets selected, you're searching home pages and similar content. When Usenet is chosen, you're searching for personal newsgroup postings.

If you do *not* put your keywords in quotes, Alta Vista will automatically pick the "best" places to go for your information. When you do quote your keywords, it searches for those words only in exact sequence. Without quotes "Don" will hit any time that the word "don't" appears in a message.

Thus, quotes are useful to restrict you to a very specific subject. But they also might miss a lot, may be slower, and may not report your best results first. Your best rule is to quote names but very little else.

## P. A. M. L.

This great service is short for *Public* Accessible Mailing Lists. And does to newsletters what Deja News does to newsgroups. This time, you'll find a direct button on www.tinaja.com Their internet site link can now be found at www.NeoSoft.com/internet/paml/

There are some 14,000 newsletters

## new from DON LANCASTER

#### ACTIVE FILTER COOKBOOK

The sixteenth (!) printing of Don's bible on analog op-amp lowpass, bandpass, and highpass active filters. De-mystified instant designs.

#### CMOS AND TTL COOKBOOKS

Millions of copies in print worldwide. THE two books for digital integrated circuit fundamentals About as hands-on as you can get. \$28.50 each.

#### **INCREDIBLE SECRET** MONEY MACHINE II

Updated 2nd edition of Don's classic on setting up your own technical or craft venture. \$18.50

#### LANCASTER CLASSICS LIBRARY

Don's best early stuff at a bargain price. Includes the CMOS Cookbook, The TTL Cookbook, Active Filter Cookbook, PostScript video, Case Against Patents, Incredible Secret Money Machine II, and Hardware Hacker II reprints. \$119.50

#### LOTS OF OTHER GOODIES

| Tech Musings V or VI          | \$24.50  |
|-------------------------------|----------|
| Ask the Guru I or II or III   | \$24.50  |
| Hardware Hacker II, III or IV | \$24.50  |
| Micro Cookbook I              | \$19.50  |
| PostScript Beginner Stuff     | \$29.50  |
| PostScript Show and Tell      | \$29.50  |
| Intro to PostScript Video     | \$29.50  |
| PostScript Reference II       | \$34.50  |
| PostScript Tutorial/Cookbook  | \$22.50  |
| PostScript by Example         | \$32.50  |
| Understanding PS Programming  | \$29.50  |
| PostScript: A Visual Approach | \$22.50  |
| PostScript Program Design     | \$24.50  |
| Thinking in PostScript        | \$22.50  |
| LaserWriter Reference         | \$19.50  |
| Type 1 Font Format            | \$16.50  |
| Acrobat Reference             | \$24.50  |
|                               | \$380.00 |
| Technical Insider Secrets     | FREE     |
|                               |          |

#### POSTSCRIPT SECRETS

A Book/Disk combination crammed full of free fonts, insider resources, utilities, publications, workarounds, fontgrabbing, more. For most any PostScript printer. Mac or PC format. \$29.50

## **BOOK-ON-DEMAND PUB KIT**

Ongoing details on Book-on-demand publishing, a new method of producing books only when and as ordered. Reprints, sources, samples. \$39.50

#### THE CASE AGAINST PATENTS

For most individuals, patents are virtually certain to result in a net loss of sanity, energy, time, and money. This reprint set shows you Don's tested and proven real-world alternatives.

## **BLATANT OPPORTUNIST I**

The reprints from all Don's Midnight Engineering columns. Includes a broad range of real world, proven coverage on small scale technical startup ventures. Stuff you can use right now. \$24.50

## RESOURCE BIN I

A complete collection of all Don's Nuts & Volts columns to date, including a new index and his master names and numbers list. \$24.50

## **FREE SAMPLES**

Check Don's Guru's Lair at http://www.tinaja.com for interactive catalogs and online samples of Don's unique products. Searchable reprints and reference resouces, too. Tech help, hot links to cool sites, consultants. email: dong

FREE US VOICE HELPLINE

SYNERGETICS Box 809-NV hatcher, AZ 855 (520) 428-4073

Write in 146 on Reader Service Card.

#### A FEW WEB NEWSGROUPS

alt.fan.furry.muck alt.algebra.help alt alien research alt.amazon-women alt.angst alt.fan.spinal-tap alt.animation alt.folklore.urban alt.aol-sucks.moderated alt.food.chocolate alt.architecture.alternative alt.food.pez alt.armourers alt.food.wine alt.art.pyrotechnics alt.fractals.pictures alt.ascii-art.animation alt.fringeware alt.atheism.satire alt.galactic-guide alt.autos.antique alt.aviation alt.bad.clams alt.geek alt.graffiti alt.barney.dinosaur.die alt.bbs.doors alt beer alt.bigfoot.research alt.binaries.clip-art alt.hemp.politics alt.binaries.emulators.nintendo alt.binaries.pictures.erotica.spam alt.housing.nontrad alt.binaries.slack alt.html.editors alt.bizarre alt.human-brain alt.bonsai alt.book.reviews alt.humor.puns alt.books.kurt-vonnegut alt.insults alt.books.mysteries alt.inventors alt.jokes.limericks alt.boomerang alt.brain alt.ketchup alt.buddha.short.fat.guy alt.kill.the.whales alt.building.survey-mapping alt.business.home.pc alt.caving alt.cellular-phone-tech alt.locksmithing alt.cesium alt.magick.chaos alt.christnet.sex.fetish.fat.furry alt.coatings.paint alt.college.tunnels alt.mcdonalds alt.comedy.slapstick alt.comics.dilbert alt.memetics alt.comp.hardware.homebuilt alt.mindcontrol alt.comp.lang.yorick alt mountain-bike alt.comp.shareware alt.comp.virus.source.code alt.mr.blobby alt.config.control-freaks alt.conspiracy.retards alt.consumers.free-stuff alt.neo-tech alt.cows.moo alt.non.sequitur alt.crackers alt.nuke.the.USA alt.crafts.professional alt.cult.nudism alt.paranet.skeptic alt.paranormal alt.culture.sardines alt.personals.aliens alt.current-events.kobe-beef alt.pinecone alt.privacy alt.cyberspace alt.devilbunnies alt.psionics alt.disasters alt.psychoactives alt.disney.the-evil-empire alt.divination alt.drinks.kool-aid alt.pyrotechnics alt.drugs.pot.cultivation alt.radio.pirate alt.religion.emacs alt.restaurants alt.folklore.kooks alt.drugs.psychedelics alt.duck.quack.quack alt.dumpster alt.sci.planetary alt.energy.homepower alt.security.alarms alt.energy.renewable alt.sex.sheep.baaa alt.engr.explosives alt.shared-reality.startrek.klingon alt.fairs.renaissance alt.shut.the.hell.up.geek alt.fan.ceiling

alt.fan.lemurs alt.fan.nancy-kerrigan.ouch alt.fan.power-rangers.puke alt.games.tiddlywinks alt.games.video.classic alt.guinea.pig.conspiracy alt.hackers.malicious alt.hash.house.harriers alt.home-theater.marketplace alt.humor.best-of-usenet alt.journalism.freelance alt.lemmings alt.lifestyle.barefoot alt.make.money.fast alt.marshmellow.peeps alt.med.vision.improve alt.movies.independent alt.music.roger-waters alt.music.tragically-hip alt.psychology.mistake-theory alt.psychotic.roommates alt.sci.physics.new-theories

alt.skunks alt.slack alt.smouldering.dog.zone alt.solar.photovoltaic alt.solar.thermal alt.spam.barf alt.sport.korfball alt.stagecraft alt.startrek.klingon alt.stop.spamming alt.support.jock-strap alt.support.nutty.as.a.fruitcake alt.surrealism alt.sustainable.agriculture alt.svs.mac.newuser-help alt.tasteless.jokes alt.tech-support.recovery alt.telescopes alt.toys.hi-tech alt.treasure.hunting alt.tv.dinosaurs.barney.die alt.tv.eek-the-cat alt.tv.infomercials alt.ufo.reports alt.videogames alt.wolves.hvbrid alt.zines aol.newsgroups.bugs asu.research.modelling aus.bushwalking aus.jokes az.forsale bionet.agroforestry bionet.photosynthesis bit.listserv.apple2bit.listserv.bgrass-l bit.listserv.geodesic bit.listserv.movie.memorabilia biz.tadpole.sparcbook comp.benchmarks comp.bugs.misc comp.cad.synthesis comp.compilers comp.compression comp.dcom.isdn comp.forsale.comp comp.graphics.algorithms comp.graphics.algorithms comp.graphics.apps.lightwave comp.graphics.rendering comp.hardware comp.home.automation comp.home.misc comp.ibm.pc comp.jobs.offered comp.lang.c++ comp.lang.postscript comp.laser-printers comp.lsi.testing comp.multimedia comp.music.midi comp.networks comp.object.logic comp.org.acm comp.os.ms-windows.win95.setup comp.periphs.printers comp.programming.contests comp.protocols.appletalk comp.publish.electronic.misc comp.publish.prepress

comp.security.pgp comp.society.folklore comp.society.privacy comp.soft-sys.math comp.sys.amiga.multimedia comp.sys.apple2.marketplace comp.sys.ibm.pc.hardware.systems comp.sys.mac.scitech comp.sys.tandy comp.text.pdf comp.theory.self-org-sys comp.virus comp.windows compuserve demon.service fido.music fido7.mo.job fido7.super-tormoz geometry.research gnu.misc.discuss humanities.classic k12.ed.science microsoft.public.vb.bugs microsoft.public.win95.setup misc.books.technical misc.consumers.frugal-living misc.creativity misc.education.home-school misc.education.science misc.fitness.walking misc.health.alternative misc.health.therapy misc.industry.printing misc.invest.stocks misc.invest.technical misc.iobs.offered misc.kids.computer misc.misc misc.taxes misc.writing nasa.databases phx.eats rec.antiques.radio+phono rec.arts.animation rec.arts.marching.drumcorps rec.arts.movies.production rec.arts.mystery rec.arts.startrek.tech rec.arts.theatre.stagecraft rec.arts.video rec.arts.wobegon rec.audio.high-end rec.audio.tubes rec.autos.4x4 rec.autos.vw rec.aviation.homebuilt rec.aviation.restoration rec aviation rotorcraft rec.backcountry rec.bicycles.tech rec.birds rec.climbing rec.crafts.rubberstamps rec.crafts.textiles rec.crafts.winemaking rec.drugs.cannabis rec.fitness rec.food.chocolate

rec.food.sourdough

rec.food.veg.cooking

rec.games.design rec.games.pinball rec.games.video.marketplace rec.ham-radio.swap rec.humor rec.models.railroad rec.models.rc.helicopter rec.models.rockets rec.music.dylan rec.music.makers.bagpipe rec.music.makers.synth rec.music.marketplace.vinyl rec.nude rec.pets.dogs rec.photo.technique rec.pyrotechnics rec.radio.amateur.boatanchors rec radio amateur space rec.radio.swap rec.roller-coaster rec.scuba.locations rec.skydiving rec.sport.orienteering rec.travel.bed+breakfast rec.video.desktop.toaster rec.video.production rec.video.satellite rec.windsurfing rec.woodworking sci.aeronautics sci.agriculture sci.archaeology sci.astro.amateur sci.chem.electrochem.battery sci.crypt.research sci.electronics.basics sci.electronics.equipment sci.electronics.repair sci.engr.color sci.engr.heat-vent-ac sci.engr.lighting sci.engr.micromachining sci.engr.semiconductors sci.engr.television.advanced sci.environment sci.fractals sci.geo.satellite-nav sci.image.processing sci.math.num-analysis sci.med.nutrition sci.med.pharmacv sci.nanotech sci.optics.fiber sci.physics.electromag sci.physics.research sci.polymers sci.psychology.journals sci skentic sci.stat.math sci.techniques.spectroscopy seismic.general soc.college.financial-aid soc.culture.maghreb soc.genealogy.methods soc.history.science

listed here. Accessible by your choice of name or subject. Do note that their subjects are set alphabetical by rows, rather than columns.

Ferinstance, to locate a newsletter which specializes in tan 1987 Synchro 4wd Vanagons having diff locks but non-Westy, start with automotive, then vanagon. Which should lead you on to LISTSERV@lenti.med.unm.edu.You can then email them by using subscribe vanagon firstname lastname. For the digest, use subscribe vanagon digest firstname lastname. And to get off the list, use unsubscribe vanagon.

comp.robotics.research

The rules are sort of similar for any newsletter, but the details may vary. So, always read the fine print.

Stash a hard copy somewhere.

## User Etiquette

Never jump into a newsgroup with both feet. Instead, Always study the group for a few days. As a lurker. To soak up the vibes, competence, and their coverage levels.

Next, see if there is a FAQ area for frequently asked questions. Scan this backgrounder and see if you are up to speed. Then find out if there are any further tutorial background files.

soc.history.war.world-war-ii

soc.support.depression talk.politics.crypto

us.jobs.offered

vegas.food

Newsletters and newsgroups work only when useful experts willingly participate. If they are flooded with stupid newby questions or any flames from epsilon minuses, they will surely leave. Every time.

Avoid committing what the French Veternarians call a four paw. Such as

asking a caving newsletter where you can buy a large ball of string.

Or using words like *overunity* or *free energy* at a real science group.

Never flame! First and foremost, you always wait ten seconds before hitting your send button. Always ask yourself "Is this what I really want to say?" Do remember that your message will be on the net for a long time.

The best way to avoid a tug-of-war is to not pick up your end of the rope. Avoid any second or higher response to a message. And remember that the other side *will* have the last word. The best strategy is to decide just when or where you will let them do so.

Never spam newsgroups! Send the tightly targeted query to *one* site only. Maybe two in a dire emergency.

Yes, it is permissible to post a brief commercial message. So long as it is a "more details" part of a posting with genuinely useful content. Your usual trick is to put your *short* hard sell into your signature file.

Always make sure your comments are relevant to the group's goals.

It is also considered poor form to send any longer files to newsgroups or newsletters. Especially binary files or images. Keep your message short and to the point. Any time you have longer information to submit, give them a separate download link.

Respect your readers time!

#### Scams and Chain Letters

Sending a get-rich-quick scam or a chain letter to many newsgroups is not even dumb. First and foremost, because your response will be zero.

What happens instead is that more than a few of their readers will take very strong exception to your invasion of their privacy. A few are certain to find creative ways to get even. Such as trashing your web site. Or maybe requesting tons of junk mail for you. Or writing your local postmaster and your state's Attorney General.

Or, as has been suggested under current "shrinkwrap" laws: filing a \$500 "proofreading" fee against you. And then taking you to small claims court in a place that costs you a lot more than \$500 to get to. Since you did not show up to contest, the claim becomes valid and *will* be awarded. The claim is then given to a collection agency. Spamscam enough of these newsgroups, and you can end up owing millions of dollars.

Some more "etiquette enforcement" ideas are at www.scambusters.com

#### **Two Horror Stories**

I was repeatedly placed on a highly intrusive tech newsletter without my knowledge or consent. Lots of polite requests for my removal were ignored. Those that were not caused an ever increasing flow of ping tests.

Forever and ever.

Stronger removal techniques seem to have finally worked. Needless to say, I now am highly praising all their competitor's products whenever and wherever I get any chance. Their link also is banned from my website.

It turned out that *any* email contact with their company *automatically* and *permanently* placed you on the list for their newsletter.

But the absolute worst offender on removals are the yoyos at Yoyodyne. Especially with their Zonker scam. These epsilon minuses have ignored *hundreds* of removal requests from me over the last year.

Their usual response is to ask you for a nonexistent members password. Or else they obtusely explain their 347 step procedure for your asking to be considered by the selection committee to get on the waiting list for a removal application request form. And then repeatedly email you back to say you forgot to say "Mother May I?".

The single time I did reach a real person, they assured me I would be removed from the list. Needless to say, the whole process started up all over again a week later.

And continues to this day.

So, I guess it is way beyond high time someone passed on these rules of web newsletter...

#### **Host Etiquette**

If you are in charge of running a newsletter, the first and foremost step you can make for user friendliness is to replace it with a newsgroup as soon as you possibly can!

Once again, newsletters place all the hassles and all the mind-rotting inconvenience on the end user, while newsgroups put them on the host.

It is a good idea to provide some archive file area for previous traffic, a Frequently Asked Questions stash for any newbies and casual dropins, plus a Tutorial Background area for serious first time visitors.

*Never* enter anyone without their knowledge and consent! Make sure their request is specific and valid.

Always *personally* read *all* postings at least *twice* a day. If *anyone* wants

out, *personally* and *immediately* remove them. *By hand!* 

Do *not*, under *any* circumstances, ask them to place specific words in certain message positions. And, above all, do not require a never-received or long forgotten password or member id number for removal.

Always be sure to remove anyone immediately on their first request.

*Always* make sure your digests are timely and consistent.

*Never* use the newsletter email list for any other purpose. Unless you get *specific* permission ahead of time.

Show all subscribe and unsubscribe messages in plain English. Some of those UNIX stock message screens are totally undecipherable gibberish.

Do make sure the unsubscribe info appears in *every* message sent.

Always test your list once a month. Send a short email message advising that *any* response will delist. All any current subscribers has to do is ignore the test message.

And will welcome your concern.

#### This Month's Contest

As our contest this month, just send me a list of your favorite newsletters or newsgroups and tell me why you like them. Or tell me any funny or bizarre story involving these. Or tell me how to get off of that Yoyodyne Zonker scam mailing list.

There will be a largish pile of my new *Incredible Secret Money Machine II* books going to the dozen or so better entries, plus an all-expense-paid (FOB Thatcher, AZ) *tinaja quest* for two that will go to the very best of all.

Send all your *written* entries to me here at *Synergetics*, rather than to *Nuts* & *Volts* editorial. �

Microcomputer pioneer and guru Don Lancaster is the author of 33 books and countless tech articles. Don maintains his no-charge US tech helpline found at (520) 428-4073, besides offering all of his own books, reprints, and consulting services. Don also has two free catalogs full of his resource secrets waiting for you. Your best calling times are 8-5 on weekdays, Mountain Standard Time.

US callers only, please.

Don is in the process of setting up his Guru's Lair at http://www.tinaja.com

Full reprints and preprints of all Don's columns and ongoing tech support appear here. You can reach Don at Synergetics, Box 809, Thatcher, AZ 85552. Or send any messages to his US Internet address of don@tinaja.com